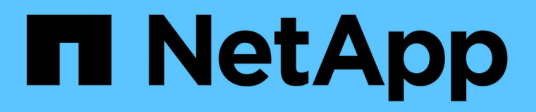

## **Management der Verschlüsselung mit System Manager**

ONTAP 9

NetApp September 12, 2024

This PDF was generated from https://docs.netapp.com/dede/ontap/task\_security\_encrypt\_stored\_data\_sw.html on September 12, 2024. Always check docs.netapp.com for the latest.

# **Inhalt**

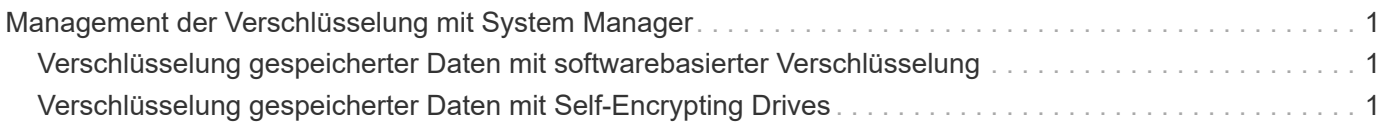

## <span id="page-2-0"></span>**Management der Verschlüsselung mit System Manager**

## <span id="page-2-1"></span>**Verschlüsselung gespeicherter Daten mit softwarebasierter Verschlüsselung**

Mit Volume-Verschlüsselung können Sie sicherstellen, dass Volume-Daten nicht gelesen werden können, wenn das zugrunde liegende Gerät neu verwendet, zurückgegeben, verlegt oder gestohlen wird. Für die Volume-Verschlüsselung sind keine speziellen Festplatten erforderlich, sondern für alle HDDs und SSDs geeignet.

Für die Volume-Verschlüsselung ist ein Schlüsselmanager erforderlich. Sie können den Onboard Key Manager mit System Manager konfigurieren. Sie können auch einen externen Schlüsselmanager verwenden, aber Sie müssen ihn zuerst mithilfe der ONTAP-CLI einrichten.

Nach der Konfiguration des Schlüsselmanagers werden neue Volumes standardmäßig verschlüsselt.

#### **Schritte**

- 1. Klicken Sie Auf **Cluster > Einstellungen**.
- 2. Klicken Sie unter **Verschlüsselung** auf, **be** um den Onboard Key Manager zum ersten Mal zu konfigurieren.
- 3. Um vorhandene Volumes zu verschlüsseln, klicken Sie auf **Storage > Volumes**.
- 4. Klicken Sie auf die gewünschte Lautstärke **:** und dann auf **Bearbeiten**.
- 5. Wählen Sie **Verschlüsselung aktivieren**.

### <span id="page-2-2"></span>**Verschlüsselung gespeicherter Daten mit Self-Encrypting Drives**

Mit der Festplattenverschlüsselung können Sie sicherstellen, dass alle Daten in einer lokalen Tier nicht gelesen werden können, wenn das zugrunde liegende Gerät neu verwendet, zurückgegeben, verlegt oder gestohlen wird. Die Festplattenverschlüsselung erfordert spezielle Self-Encrypting Drives oder SSDs.

Die Festplattenverschlüsselung erfordert einen Schlüsselmanager. Sie können den integrierten Schlüsselmanager mithilfe von System Manager konfigurieren. Sie können auch einen externen Schlüsselmanager verwenden, aber Sie müssen ihn zuerst mithilfe der ONTAP-CLI einrichten.

Wenn ONTAP selbstverschlüsselnde Festplatten erkennt, werden Sie aufgefordert, den Onboard-Schlüsselmanager bei der Erstellung der lokalen Ebene zu konfigurieren.

#### **Schritte**

- 1. Klicken Sie unter **Verschlüsselung** auf, so um den Onboard-Schlüsselmanager zu konfigurieren.
- 2. Wenn Sie eine Meldung sehen, dass Laufwerke neu cocked werden müssen, klicken Sie auf :, und klicken Sie dann auf **Rekey Disks**.

#### **Copyright-Informationen**

Copyright © 2024 NetApp. Alle Rechte vorbehalten. Gedruckt in den USA. Dieses urheberrechtlich geschützte Dokument darf ohne die vorherige schriftliche Genehmigung des Urheberrechtsinhabers in keiner Form und durch keine Mittel – weder grafische noch elektronische oder mechanische, einschließlich Fotokopieren, Aufnehmen oder Speichern in einem elektronischen Abrufsystem – auch nicht in Teilen, vervielfältigt werden.

Software, die von urheberrechtlich geschütztem NetApp Material abgeleitet wird, unterliegt der folgenden Lizenz und dem folgenden Haftungsausschluss:

DIE VORLIEGENDE SOFTWARE WIRD IN DER VORLIEGENDEN FORM VON NETAPP ZUR VERFÜGUNG GESTELLT, D. H. OHNE JEGLICHE EXPLIZITE ODER IMPLIZITE GEWÄHRLEISTUNG, EINSCHLIESSLICH, JEDOCH NICHT BESCHRÄNKT AUF DIE STILLSCHWEIGENDE GEWÄHRLEISTUNG DER MARKTGÄNGIGKEIT UND EIGNUNG FÜR EINEN BESTIMMTEN ZWECK, DIE HIERMIT AUSGESCHLOSSEN WERDEN. NETAPP ÜBERNIMMT KEINERLEI HAFTUNG FÜR DIREKTE, INDIREKTE, ZUFÄLLIGE, BESONDERE, BEISPIELHAFTE SCHÄDEN ODER FOLGESCHÄDEN (EINSCHLIESSLICH, JEDOCH NICHT BESCHRÄNKT AUF DIE BESCHAFFUNG VON ERSATZWAREN ODER -DIENSTLEISTUNGEN, NUTZUNGS-, DATEN- ODER GEWINNVERLUSTE ODER UNTERBRECHUNG DES GESCHÄFTSBETRIEBS), UNABHÄNGIG DAVON, WIE SIE VERURSACHT WURDEN UND AUF WELCHER HAFTUNGSTHEORIE SIE BERUHEN, OB AUS VERTRAGLICH FESTGELEGTER HAFTUNG, VERSCHULDENSUNABHÄNGIGER HAFTUNG ODER DELIKTSHAFTUNG (EINSCHLIESSLICH FAHRLÄSSIGKEIT ODER AUF ANDEREM WEGE), DIE IN IRGENDEINER WEISE AUS DER NUTZUNG DIESER SOFTWARE RESULTIEREN, SELBST WENN AUF DIE MÖGLICHKEIT DERARTIGER SCHÄDEN HINGEWIESEN WURDE.

NetApp behält sich das Recht vor, die hierin beschriebenen Produkte jederzeit und ohne Vorankündigung zu ändern. NetApp übernimmt keine Verantwortung oder Haftung, die sich aus der Verwendung der hier beschriebenen Produkte ergibt, es sei denn, NetApp hat dem ausdrücklich in schriftlicher Form zugestimmt. Die Verwendung oder der Erwerb dieses Produkts stellt keine Lizenzierung im Rahmen eines Patentrechts, Markenrechts oder eines anderen Rechts an geistigem Eigentum von NetApp dar.

Das in diesem Dokument beschriebene Produkt kann durch ein oder mehrere US-amerikanische Patente, ausländische Patente oder anhängige Patentanmeldungen geschützt sein.

ERLÄUTERUNG ZU "RESTRICTED RIGHTS": Nutzung, Vervielfältigung oder Offenlegung durch die US-Regierung unterliegt den Einschränkungen gemäß Unterabschnitt (b)(3) der Klausel "Rights in Technical Data – Noncommercial Items" in DFARS 252.227-7013 (Februar 2014) und FAR 52.227-19 (Dezember 2007).

Die hierin enthaltenen Daten beziehen sich auf ein kommerzielles Produkt und/oder einen kommerziellen Service (wie in FAR 2.101 definiert) und sind Eigentum von NetApp, Inc. Alle technischen Daten und die Computersoftware von NetApp, die unter diesem Vertrag bereitgestellt werden, sind gewerblicher Natur und wurden ausschließlich unter Verwendung privater Mittel entwickelt. Die US-Regierung besitzt eine nicht ausschließliche, nicht übertragbare, nicht unterlizenzierbare, weltweite, limitierte unwiderrufliche Lizenz zur Nutzung der Daten nur in Verbindung mit und zur Unterstützung des Vertrags der US-Regierung, unter dem die Daten bereitgestellt wurden. Sofern in den vorliegenden Bedingungen nicht anders angegeben, dürfen die Daten ohne vorherige schriftliche Genehmigung von NetApp, Inc. nicht verwendet, offengelegt, vervielfältigt, geändert, aufgeführt oder angezeigt werden. Die Lizenzrechte der US-Regierung für das US-Verteidigungsministerium sind auf die in DFARS-Klausel 252.227-7015(b) (Februar 2014) genannten Rechte beschränkt.

#### **Markeninformationen**

NETAPP, das NETAPP Logo und die unter [http://www.netapp.com/TM](http://www.netapp.com/TM\) aufgeführten Marken sind Marken von NetApp, Inc. Andere Firmen und Produktnamen können Marken der jeweiligen Eigentümer sein.